H-271

 $12<sub>2</sub>$ 

# पण्डित सुन्दरलाल शर्मा (मुक्त) विश्वविद्यालय छत्तीसगढ़, बिलासपुर

सत्रीय कार्य (Assignment Work) सत्र – जनवरी-दिसंबर 2023

# P. G. Diploma in Computer Application

विषय – FUNDAMENTAL OF COMPUTERS AND INFORMATION TECHNOLOGY प्रश्न–पत्रः प्रथम

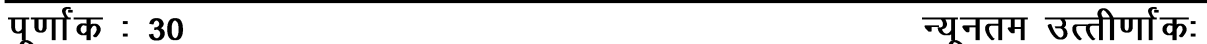

्<br>नोटः— परीक्षार्थी प्रत्येक खण्ड के निर्देशों को ध्यान से पढकर प्रश्नों को हल करें।

# परीक्षार्थी हेतू निर्देश :

# <u>सत्रीय कार्य–1</u>

- खण्ड अ अति लघुउत्तरीय प्रश्न (1 से 8) कूल 08 प्रश्न है, सभी प्रश्न अनिवार्य। प्रति प्रश्न 0.5 अंक उत्तर शब्द सीमा 1–2 शब्द या एक वाक्य।
- खण्ड ब अति लघुउत्तरीय प्रश्न (9 से 14) कुल 06 प्रश्न है जिसमें से कोई 04 प्रश्न हल करें। प्रति प्रश्न 01 अंक का होगा। उत्तर शब्द सीमा 75 या आधा पेज।

## सत्रीय कार्य—2

खण्ड स – लघुउत्तरीय प्रश्न (15 से 18) कुल 04 प्रश्न है जिसमें से कोई 03 प्रश्न हल करें। प्रति प्रश्न 02<br>अंक का होगा। उत्तर शब्द सीमा 150 या एक पेज।

# सत्रीय कार्य—3

खण्ड द – अर्द्ध दीर्घ उत्तरीय प्रश्न (19 से 22) कुल 04 प्रश्न है जिसमें से कोई 02 प्रश्न हल करें। प्रति प्रश्न 04 अंक का होगा। शब्द सीमा 300 या दो पेज़।

#### सत्रीय कार्य—4

खण्ड ई - दीर्घ उत्तरीय प्रश्न (23 से 24) कूल 02 प्रश्न है जिसमें से कोई 01 प्रश्न हल करें। प्रति प्रश्न 08 अंक का होगा। उत्तर की शब्द सीमा 600–750 या 4–5 पेज।

# सत्रीय कार्य— 1

# $(Assignment-1)$

#### खण्ड—अ

#### (Section-A)

1. कम्प्यूटर क्या है ?

What is computer?

2 ज़ॉटर बोर्ड क्या है ?

What is a daughter board?

3. कंट्रोल युनिट क्या है ?

What is control unit?

सॉफ्ट कॉपी तथा हॉर्ड कॉपी आउटपूट क्या होता है ?  $4.$ What are soft copy and hard copy outputs?

- 5. रिजोल्यूशन को परिभाषित कीजिए। Define resolution.
- 6. प्राइमरी स्टोरेज से आप क्या समझते हैं ? What do you mean by primary storage ?
- 7. डिबगिंग को परिभाषित कीजिए। Define debugging.
- 8. R. I. S. C. का पूर्णरूप लिखिए | Write a full form of R. I. S. C.

## खण्ड—ब

# (Section—B)

- 9. रजिस्टर किसे कहते हैं ? और इनके क्या कार्य होते हैं ? What does registers mean ? And what are their functions.
- 10. कम्प्यूटर के प्रकार को समझाइए।

Explain the types of computers.

11. ऑपरेटिंग सिस्टम किसे कहते हैं ? इसके कार्यों को समझाइए।

What does operating system mean and explain the functions of operating system ?

12. कम्प्यूटर नेटवर्क को समझाइए।

Explain computer networks.

13. माउस क्या है ? इसके प्रकारों को समझाइए।

What is mouse ? Explain its types.

14. रैम क्या है ?

What is RAM ?

# सत्रीय कार्य– 2

(Assignment—2)

# खण्ड—स

# (Section—C)

- 15. कम्प्यूटर की पीढ़ी को समझाइए। Explain generation of computer.
- 16. सी. पी. यू. को विस्तार से बताइए। Explain CPU in brief.
- 17. वाइरस क्या है ? विस्तार से बताइए। What is virus ? Explain in detail.
- 18. सिग्नल क्या है ? इसके प्रकारों को भी समझाइए। Explain signals and its types ?

सत्रीय कार्य— 3

```
(Assignment—4)
```
# खण्ड—द

## (Section—D)

- 19. कम्प्यूटर की क्षमताओं को विस्तार से बताइए। Explain in brief strengths of computers.
- 20. इनपुट और आउटपुट उपकरणों को विस्तार से बताइए। Explain input and output devices in brief.
- 21. फंक्शनल प्रोग्रामिंग क्या है ? प्रोग्रामिंग भाषाओं के प्रकार को समझाइए। What is functional programming ? Explain the types of programming languages.
- 22. संख्या पद्धति क्या है ? इसके प्रकारों को विस्तार से समझाइए। What is Number System ? Explain its types in brief.

# सत्रीय कार्य— 4

#### (Assignment—4)

# खण्ड—इ

#### (Section—E)

- 23. स्टोरेज डिवाइसेस क्या है ? उनके प्रकारों को विस्तार से बताइए। Explain storage device and its types in detail.
- 24. कम्प्यूटर ऑर्गेनाइजेशन एवं आर्किटेक्चर को पूर्ण विस्तार से समझाइए।

Explain in detail computer organization and architecture.

## आवश्यक निर्देश :--

- 1. सत्रीय लेखन कार्य को घर से लिखकर उत्तरपुस्तिका दिनांक 31 अगस्त 2023 तक संबंधित अध्ययन केन्द्र में जमा करें। सत्रीय कार्य स्व–हस्तलिखित होना चाहिए। दूसरे के द्वारा लिखा गया, फोटोकापी या पुस्तक का हिस्सा चिपकाना अनुचित साधन का प्रयोग माना जायेगा।
- 2. छात्र सत्रीय कार्य लेखन हेतु अन्य संदर्भित पुस्तकों का भी उपयोग कर सकते है।
- 3. सत्रांत परीक्षा सत्र जनवरी–दिसंबर 2023 का सैद्धांतिक प्रश्न पत्र का स्वरूप सत्रीय कार्य जनवरी-दिसंबर 2023 जैसा ही रहेगा।
- 4. सत्रीय कार्य के मूल्यांकन में छात्र द्वारा किए गए अध्ययन एवं लेखन, विषय की व्याख्या तथा लेखन में मौलिकता को आधार बनाया जायेगा। इसमें अध्ययन लेखन पर अधिकतम 60 प्रतिशत (18 अंक) दिया जावेगा, विषय-वस्तु की व्याख्या के लिए अधिकतम 20 प्रतिशम (6 अंक) तथा सृजनात्मक, मौलिक–सोच प्रदर्शित होने पर अधिकतम 20 प्रतिशत (6 अंक) प्राप्त हो सकते है। इस प्रकार मूल 100 प्रतिशत (30 अंक) का विभाजन रहेगा।

 $H-272$ 

# पण्डित सून्दरलाल शर्मा (मुक्त) विश्वविद्यालय छत्तीसगढ़, बिलासपूर सत्रीय कार्य (Assignment Work) सत्र – जनवरी-दिसंबर 2023

# P. G. Diploma in Computer Application

<u>विषय – OPERATING SYSTEM</u>

प्रश्न–पत्रः द्वितीय

# **पर्णांक : 30**

न्यूनतम उत्तीर्णांकः 12

नोट:- परीक्षार्थी प्रत्येक खण्ड के निर्देशों को ध्यान से पढकर प्रश्नों को हल करें।

# परीक्षार्थी हेतु निर्देश:

#### सत्रीय कार्य—1

- खण्ड अ अति लघुउत्तरीय प्रश्न (1 से 8) कूल 08 प्रश्न है, सभी प्रश्न अनिवार्य। प्रति प्रश्न 0.5 अंक उत्तर शब्द सीमा 1–2 शब्द या एक वाक्य।
- खण्ड ब अति लघुउत्तरीय प्रश्न (9 से 14) कूल 06 प्रश्न है जिसमें से कोई 04 प्रश्न हल करें। प्रति प्रश्न 01 अंक का होगा। उत्तर शब्द सीमा 75 या आधा पेज।

# सत्रीय कार्य—2

खण्ड स - लघुउत्तरीय प्रश्न (15 से 18) कुल 04 प्रश्न है जिसमें से कोई 03 प्रश्न हल करें। प्रति प्रश्न 02 अंक का होगा। उत्तर शब्द सीमा 150 या एक पेज।

## सत्रीय कार्य—3

खण्ड द – अर्द्ध दीर्घ उत्तरीय प्रश्न (19 से 22) कुल 04 प्रश्न है जिसमें से कोई 02 प्रश्न हल करें। प्रति प्रश्न 04 अंक का होगा। शब्द सीमा 300 या दो पेज।

सत्रीय कार्य—4

खण्ड ई – दीर्घ उत्तरीय प्रश्न (23 से 24) कुल 02 प्रश्न है जिसमें से कोई 01 प्रश्न हल करें। प्रति प्रश्न 08 अंक का होगा। उत्तर की शब्द सीमा 600–750 या 4–5 पेज।

# सत्रीय कार्य—1

 $(Assignment-1)$ 

#### खण्ड—अ

(Section-A)

1. - डेटाबेस को परिभाषित कीजिए।

Define Database.

2. एक ऑपरेटिंग सिस्टम क्या है ?

What is an operating system?

्विंडोज ऑपरेटिंग सिस्टम का लेटेस्ट वर्जन कौन-सा है ?  $3<sub>1</sub>$ 

Which is the latest version of windows operating system?

4. API का पूर्णरूप क्या है ?

What is full form of API?

- 5. GUI का पूर्ण रूप क्या है ? What is full form of GUI ?
- 6. BIOS का पूर्ण रूप क्या है ? What is full form of BIOS ?
- 7. विंडो NT को परिभाषित कीजिए। Define Windows NT.
- 8. लिनक्स ऑपरेटिंग सिस्टम को परिभाषित कीजिए। Define LINUX Operating System.

#### खण्ड—ब

#### (Section—B)

- 9. ऑपरेटिंग सिस्टम की सेवाएँ क्या हैं ? What are operating system services ?
- 10. वर्ड प्रेस में फाइल कैसे सेव की जाती है ? How to save files in Word Press ?
- 11. टाइम शेयरिंग ऑपरेटिंग सिस्टम की व्याख्या कीजिए। Explain time sharing operating system.
- 12. हम फोन डायलर का उपयोग कैसे कर सकते हैं ? How can we use phone dialer ?
- 13. ऑपरेटिंग सिस्टम के अनुप्रयोग को समझाइए। Explain the application of Operating System.
- 14. फाइल एक्सप्लोरेशन की प्रक्रिया क्या है ? What is the process of File Exploration ?

# सत्रीय कार्य— 2

#### (Assignment—2)

#### खण्ड—स

## (Section—C)

- 15. विंडोज 98 में पावर मैनेजमेन्ट क्या है ? समझाइये। What is power management in Windows 98 ? Explain.
- 16. साउंड रिकॉर्डर की सहायता से साउंड को रिकॉर्ड करने की प्रक्रिया समझाइये।

Explain the process of recording sound with the help of Sound Recorder.

- 17. बुटिंग प्रक्रिया को समझाइये। Explain booting process.
- 18. ड्राइव कन्वर्टर की व्याख्या कीजिए। Explain drive convertor.

# सत्रीय कार्य– 3

## (Assignment—3)

## खण्ड—द

## (Section—D)

- 19. ऑपरेटिंग सिस्टम के प्रकारों को समझाइए। Explain the types of Operating System.
- 20. विंडोज NT के लिये क्षेत्रीय सेटिंग्स की प्रक्रिया को समझाइये। Explain the process of regional setting for Windows NT.
- 21. निम्नलिखित डॉक्यूमेंट फॉर्मेटिंग की व्याख्या कीजिए:
	- (अ) पेज बॉर्डर का उपयोग करना
	- (ब) बुलेट डालना
	- (स) नंबरिंग सम्मिलित करना
	- (द) बुलेट साइन बदलना

Explain the following in document formatting :

- (a) Using Page Border
- (b) Inserting Bullets
- (c) Inserting Numbering
- (d) Changing Bullet Sign
- 22. डेटाबेस सर्वर और इसके लाभों की व्याख्या कीजिए।

Explain database server and its advantages.

# सत्रीय कार्य— 4

# (Assignment—4)

# खण्ड—इ

#### (Section—E)

23. लिनक्स कमांड को परिभाषित कीजिए। लिनक्स कमांडस और उसकी उपयोगिता को समझाइये। Define Linux Command. Explain Linux commands and their utility.

24. डॉस सिस्टम फाइलें क्या हैं ? उदाहरण के साथ समझाइये।

What are DOS System Files ? Explain them with example.

# आवश्यक निर्देश :-

- 1. सत्रीय लेखन कार्य को घर से लिखकर उत्तरपुस्तिका दिनांक 31 अगस्त 2023तक संबंधित अध्ययन केन्द्र में जमा करें। सत्रीय कार्य स्व–हस्तलिखित होना चाहिए। दूसरे के द्वारा लिखा गया, फोटोकापी या पुस्तक का हिस्सा चिपकाना अनुचित साधन का प्रयोग माना जायेगा।
- 
- 2. छात्र सत्रीय कार्ये लेखन हेतु अन्य सदर्भित पुस्तकों का भी उपयोग कर सकते है।<br>3. सत्रांत परीक्षा सत्र जनवरी–दिसंबर 2023 का सैद्धांतिक प्रश्न पत्र का स्वरूप सत्रीय कार्य जनवरी-दिसंबर 2023 जैसा ही रहेगा।
- 4. सत्रीय कार्य के मुल्यांकन में छात्र द्वारा किए गए अध्ययन एवं लेखन, विषय की व्याख्या तथा लेखन में मौलिकता को आधार बनाया जायेगा। इसमें अध्ययन लेखन पर अधिकतम 60 प्रतिशत (18 अंक) दिया जावेगा, विषय-वस्तु की व्याख्या के लिए अधिकतम 20 प्रतिशम (6 अंक) तथा सुजनात्मक, मौलिक–सोच प्रदर्शित होने पर अधिकतम 20 प्रतिशत (6 अंक) प्राप्त हो सकते है। इस प्रकार मूल 100 प्रतिशत (30 अंक) का विभाजन रहेगा।

H-273 पण्डित सुन्दरलाल शर्मा (मुक्त) विश्वविद्यालय छत्तीसगढ़, बिलासपुर सत्रीय कार्य (Assignment Work) सत्र – जनवरी-दिसंबर 2023 P. G. Diploma in Computer Application

# विषय – RDBMS PROGRAMMING IN FOXPRO

प्रश्न—पत्रः तृतीय

**पुर्णांक**: 30

न्यूनतम उत्तीर्णांकः 12 नोटः— परीक्षार्थी प्रत्येक खण्ड के निर्देशों को ध्यान से पढकर प्रश्नों को हल करें।

# परीक्षार्थी हेतू निर्देश :

#### सत्रीय कार्य-1

- खण्ड अ अति लघुउत्तरीय प्रश्न (1 से 8) कुल 08 प्रश्न है, सभी प्रश्न अनिवार्य। प्रति प्रश्न 0.5 अंक उत्तर शब्द सीमा 1–2 शब्द या एक वाक्य।
- खण्ड ब अति लघुउत्तरीय प्रश्न (9 से 14) कुल 06 प्रश्न है जिसमें से कोई 04 प्रश्न हल करें। प्रति<br>प्रश्न 01 अंक का होगा। उत्तर शब्द सीमा 75 या आधा पेज।

## सत्रीय कार्य—2

खण्ड स – लघुउत्तरीय प्रश्न (15 से 18) कुल 04 प्रश्न है जिसमें से कोई 03 प्रश्न हल करें। प्रति प्रश्न 02<br>अंक का होगा। उत्तर शब्द सीमा 150 या एक पेज।

#### सत्रीय कार्य—3

खण्ड द – अर्द्ध दीर्घ उत्तरीय प्रश्न (19 से 22) कुल 04 प्रश्न है जिसमें से कोई 02 प्रश्न हल करें। प्रति प्रश्न 04 अंक का होगा। शब्द सीमा 300 या दो पेज।

#### सत्रीय कार्य—4

खण्ड ई - दीर्घ उत्तरीय प्रश्न (23 से 24) कुल 02 प्रश्न है जिसमें से कोई 01 प्रश्न हल करें। प्रति प्रश्न 08 अंक का होगा। उत्तर की शब्द सीमा 600–750 या 4–5 पेज।

# सत्रीय कार्य— 1

#### $(Assignment-1)$

#### खण्ड—अ

(Section-A)

1. डेटाबेस से आप क्या समझते हैं ?

What do you mean by database?

2. फॉक्स्प्रो के संस्करण लिखिए।

Write the versions of FoxPro.

3. अभिलेखों से आप क्या समझते हैं ?

What do you mean by records?

- 4. हम SQRT ( ) फंक्शन का उपयोग क्यों करते हैं ? Why do we use SQRT ( ) function ?
- 5. हम  $\text{COUNT}$  ( ) फंक्शन का उपयोग क्यों करते हैं ? Why do we use COUNT () function ?
- 6. SQL का फ़्ल फॉर्म क्या होता है ? What is full form of SQL ?
- $7.$  Locate कमांड का उपयोग क्या है ?

What is use of Locate command ?

8.  $\omega$  कमांड का उपयोग क्या है ?

What is the use of  $\omega$  command ?

#### खण्ड—ब

# (Section—B)

9. CREATE कमांड से आप क्या समझते हैं ? उदाहरण सहित समझाइए।

What do you understand by CREATE command ? Explain with example.

- $10.$  निम्नलिखित के कार्य की व्याख्या कीजिए:
	- $(i)$  ब्राउज़र
	- $(ii)$   $\nabla$ डिट

Explain the working of the following :

- (i) BROWSER
- (ii) EDIT
- $11.$  SEEK कमांड का उपयोग क्या है ?

What is use of SEEK command ?

12. फॉक्सप्रो रिपोर्ट की विशेषताएँ लिखिए।

Write down features of a FoxPro Report.

- 13. FV() and PV() फंक्शन की व्याख्या कीजिए। Explain the functions of  $FV()$  and  $PV()$ .
- 14. DO WHILE-END DO के बारे में विवरण दीजिए।

Give the details about DO WHILE-END DO.

# सत्रीय कार्य– 2

#### $(Assignment-2)$

#### खण्ड—स

#### (Section-C)

- 15. सॉर्टिंग और इंडेक्सिंग की अवधारणा की व्याख्या कीजिए। Explain the concept of Sorting and Indexing.
- 16. गणितीय फंक्शन को समझाइए।

Explain the mathematical functions.

17. कमांड फाइल्स क्या है ?

What is a command files?

18. मल्टीपल डेटाबेस फाइलों से आप क्या समझते हैं ?

What do you understand by multiple database files?

# सत्रीय कार्य– 3 (Assignment-3)

#### खण्ड—द

#### (Section-D)

- 19. फॉक्सप्रो में डेटा टाइप्स की व्याख्या कीजिए। Explain the Data types in FoxPro.
- 20. RUSHMORE टेक्नोलॉजी की व्याख्या कीजिए। Explain the RUSHMORE TECHNOLOGY.
- 21. फॉक्सप्रो लेबल-डिजाइनिंग एवं प्रिंटिंग की व्याख्या कीजिए।

Explain the FoxPro Label-Designing and Printing.

22. कस्टम स्क्रीन डिजाइनिंग क्या है और उनके उपयोग क्या हैं ?

What is designing custom screen and their uses?

# सत्रीय कार्य— 4

## $(Assignment-4)$

## खण्ड—इ

(Section-E)

23 . एक रिपोर्ट बनाइए। सेविंग रिपोर्ट और प्रिंटिंग रिपोर्ट के बारे में संक्षिप्त विवरण दीजिए। प्रिंटिंग सिलेक्टेड रिकॉर्ड की व्याख्या कीजिए। रिपोर्ट में डाटा के ग्रुपिंग और सब-ग्रुपिंग को समझाइए।

Create a Report ? Give brief details about Saving Report and Printing Report ? Explain printing selected records in a report? Explain grouping and sub-grouping of data in a reports.

24. फॉक्स्प्रो कमाण्डस की अवधारणा को समझाइए। प्रोग्राम फाइल्स में कंडीशनिंग, ब्रांचिग और लुपिंग को समझाइए।

Explain concept of FoxPro commands. Explain the conditioning, branching and looping within program files.

आवश्यक निर्देश :--

- 1. सत्रीय लेखन कार्य को घर से लिखकर उत्तरपुस्तिका दिनांक 31 अगस्त 2023तक संबंधित अध्ययन केन्द्र में जमा करें। सत्रीय कार्य स्व–हस्तलिखित होना चाहिए। दूसरे के द्वारा लिखा गया, फोटोकापी या पुस्तक का हिस्सा चिपकाना अनुचित साधन का प्रयोग माना जायेगा।
- 2. छात्र सत्रीय कार्ये लेखन हेतु अन्य संदर्भित पुस्तकों का भी उपयोग कर सकते है।
- 3. सत्रांत परीक्षा सत्र जनवर्रो–दिसंबर 2023 का सैद्धांतिक प्रश्न पत्र का स्वरूप सत्रीय कार्य जनवरी-दिसंबर 2023 जैसा ही रहेगा।
- 4. सत्रीय कार्य के मूल्यांकन में छात्र द्वारा किए गए अध्ययन एवं लेखन, विषय की व्याख्या तथा लेखन में मौलिकता को आधार बनाया जायेगा। इसमें अध्ययन लेखन पर अधिकतम 60 प्रतिशत (18 अंक) दिया जावेगा, विषय-वस्तु की व्याख्या के लिए अधिकतम 20 प्रतिशम (6 अंक) तथा सुजनात्मक, मौलिक–सोच प्रदर्शित होने पर अधिकतम 20 प्रतिशत (6 अंक) प्राप्त हो सकते है। इस प्रकार मूल 100 प्रतिशत (30 अंक) का विभाजन रहेगा।

H-274

# पण्डित सुन्दरलाल शर्मा (मुक्त) विश्वविद्यालय छत्तीसगढ़, बिलासपुर सत्रीय कार्य (Assignment Work) सत्र – जनवरी-दिसंबर 2023

# P. G. Diploma in Computer Application

# विषय – PC PACKAGES

प्रश्न–पत्रः चतुर्थ

# **पूर्णांक**: 30

न्यूनतम उत्त्तीर्णांकः 12 नोट:- परीक्षार्थी प्रत्येक खण्ड के निर्देशों को ध्यान से पढकर प्रश्नों को हल करें।

# परीक्षार्थी हेतू निर्देश:

## सत्रीय कार्य–1

- खण्ड अ अति लघुउत्तरीय प्रश्न (1 से 8) कूल 08 प्रश्न है, सभी प्रश्न अनिवार्य। प्रति प्रश्न 0.5 अंक उत्तर शब्द सीमा 1–2 शब्द या एक वाक्य।
- खण्ड ब अति लघुउत्तरीय प्रश्न (9 से 14) कुल 06 प्रश्न है जिसमें से कोई 04 प्रश्न हल करें। प्रति<br>प्रश्न 01 अंक का होगा। उत्तर शब्द सीमा 75 या आधा पेज।

## सत्रीय कार्य—2

खण्ड स - लघुउत्तरीय प्रश्न (15 से 18) कुल 04 प्रश्न है जिसमें से कोई 03 प्रश्न हल करें। प्रति प्रश्न 02 अंक का होगा। उत्तर शब्द सीमा 150 या एक पेज।

# सत्रीय कार्य—3

खण्ड द – अर्द्ध दीर्घ उत्तरीय प्रश्न (19 से 22) कूल 04 प्रश्न है जिसमें से कोई 02 प्रश्न हल करें। प्रति प्रश्न 04 अंक का होगा। शब्द सीमा 300 या दो पेज।

#### सत्रीय कार्य—4

खण्ड ई – दीर्घ उत्तरीय प्रश्न (23 से 24) कूल 02 प्रश्न है जिसमें से कोई 01 प्रश्न हल करें। प्रति प्रश्न 08 अंक का होगा। उत्तर की शब्द सीमा 600–750 या 4–5 पेज।

# सत्रीय कार्य— 1

 $(Assignment-1)$ 

#### खण्ड—अ

#### (Section-A)

1. नोट पैड क्या है ?

What is Note Pad?

2 टास्कबार क्या है ?

What is Taskbar?

3. लिंकिंग क्या है ?

What is Linking ?

4.  $MS-Word$  क्या है ?

What is MS-Word ?

5. सैल क्या है ?

What is sell ?

6. चार्ट क्या है ?

What is chart ?

7. फिल्टर क्या है ?

What is filter ?

8. फॉर्मुस क्या है ?

What is forms ?

#### खण्ड—ब

## (Section—B)

- 9. फाइल या फोल्डरों को मिटाने (डिलीट) करने की प्रक्रिया को लिखिए। Write process of deleting files or folders.
- 10. मुख्य मेन्यु के विभिन्न कार्यों को लिखिए।

Write different functions of main menu.

11. डॉक्यूमेन्ट टैम्पलेट बनाने की प्रक्रिया को लिखिए।

Write process of creating a document template.

12. एम.-एस. एक्सेल में स्पेलिंग चैकर का प्रयोग करने की प्रक्रिया को लिखिए।

Write process of using spelling checker in MS-Excel.

13. फॉम्स को समझाइए।

Explain types of forms.

14. फार्मे्ट पेंटर के कार्यों को समझाइए।

Explain works of format painter.

# सत्रीय कार्य— 2

## (Assignment—2)

#### खण्ड—स

## (Section—C)

- 15. पेन्ट क्या है ? विन्डोज में पेन्ट को खोलने की प्रक्रिया को लिखिए। What is paint ? Write process to open paint in windows.
- 16. टूलबार को कस्टमाइज़ करने के चरणों को समझाइए। Explain the steps of customizing the tool bar.
- 17. पिवॉट क्या है ? पिवॉट टेबल बनाने की विधियों का वर्णन कीजिए। What is pivot ? Explain process of making pivot table.
- 18. क्यूरी के सम्बन्ध में एम-एस एक्सेस में समझाइए :
	- (i) दुप्लीकेट ढूँढ़ें
	- (ii) बेजोड़ खोजें।
	- In MS-Access in relation of Query explain these :
	- (i) Find Duplicates
	- (ii) Find Unmatched

# सत्रीय कार्य– 3

# (Assignment—3)

# खण्ड—द

(Section—D)

- 19. विन्डोज  $XP$  को संक्षेप में समझाइए। Explain Windows XP in brief.
- 20. पावरपॉइंट को विस्तार से समझाइए। Explain in brief about powerpoint.
- 21. ऑटोकरेक्ट फंक्शन क्या है ? इसे किस प्रकार कस्टमाइज किया जा सकता है ? What does the autocorrect function do ? How can it be customized ?
- 22. MS-Access में विभिन्न प्रकार की रिपोर्ट्स की व्याख्या कीजिए। Explain different types of reports in MS-Access.

# सत्रीय कार्य— 4

#### (Assignment—4)

#### खण्ड—इ

 $\overline{\phantom{a}}$ 

#### (Section—E)

23. MS-Word क्या है ? इसके मेन्यु बार को विस्तृत में समझाइए। What is MS-Word ? Explain its menu bar in brief.

24. चार्ट क्या है ? इसके विभिन्न प्रकारों और विशेषताओं को समझाइए।

What is chart ? Explain its different types and features.

आवश्यक निर्देश :--

- 1. सत्रीय लेखन कार्य को घर से लिखकर उत्तरपुस्तिका दिनांक 31 अगस्त 2023तक संबंधित अध्ययन केन्द्र में जमा करें। सत्रीय कार्य स्व–हस्तलिखित होना चाहिए। दूसरे के द्वारा लिखा गया, फोटोकापी या पुस्तक का हिस्सा चिपकाना अनुचित साधन का प्रयोग माना जायेगा।
- 2. छात्र सत्रीय कार्ये लेखन हेतु अन्य संदर्भित पुस्तकों का भी उपयोग कर सकते है।
- 3. सत्रांत परीक्षा सत्र जनवर्रो–दिसंबर 2023 का सैद्धांतिक प्रश्न पत्र का स्वरूप सत्रीय कार्य जनवरी-दिसंबर 2023 जैसा ही रहेगा।
- 4. सत्रीय कार्य के मूल्यांकन में छात्र द्वारा किए गए अध्ययन एवं लेखन, विषय की व्याख्या तथा लेखन में मौलिकता को आधार बनाया जायेगा। इसमें अध्ययन लेखन पर अधिकतम 60 प्रतिशत (18 अंक) दिया जावेगा, विषय-वस्तु की व्याख्या के लिए अधिकतम 20 प्रतिशम (6 अंक) तथा सुजनात्मक, मौलिक–सोच प्रदर्शित होने पर अधिकतम 20 प्रतिशत (6 अंक) प्राप्त हो सकते है। इस प्रकार मूल 100 प्रतिशत (30 अंक) का विभाजन रहेगा।

H-275

# पण्डित सुन्दरलाल शर्मा (मुक्त) विश्वविद्यालय छत्तीसगढ़, बिलासपुर सत्रीय कार्य (Assignment Work) सत्र – जनवरी-दिसंबर 2023 P. G. Diploma in Computer Application

# विषय – INTERNET AND WEB DEVELOPMENT

प्रश्न–पत्रः पंचम न्यूनतम उत्तीर्णांकः 12

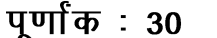

.<br>नोटः— परीक्षार्थी प्रत्येक खण्ड के निर्देशों को ध्यान से पढ़कर प्रश्नों को हल करें।

## परीक्षार्थी हेतू निर्देश :

#### सत्रीय कार्य-1

- खण्ड अ अति लघुउत्तरीय प्रश्न (1 से 8) कुल 08 प्रश्न है, सभी प्रश्न अनिवार्य। प्रति प्रश्न 0.5 अंक उत्तर शब्द सीमा 1–2 शब्द या एक वाक्य।
- खण्ड ब अति लघुउत्तरीय प्रश्न (9 से 14) कुल 06 प्रश्न है जिसमें से कोई 04 प्रश्न हल करें। प्रति प्रश्न 01 अंक का होगा। उत्तर शब्द सीमा 75 या आधा पेज।

## सत्रीय कार्य—2

खण्ड स – लघुउत्तरीय प्रश्न (15 से 18) कुल 04 प्रश्न है जिसमें से कोई 03 प्रश्न हल करें। प्रति प्रश्न 02<br>अंक का होगा। उत्तर शब्द सीमा 150 या एक पेज।

#### सत्रीय कार्य—3

खण्ड द – अर्द्ध दीर्घ उत्तरीय प्रश्न (19 से 22) कुल 04 प्रश्न है जिसमें से कोई 02 प्रश्न हल करें। प्रति प्रश्न 04 अंक का होगा। शब्द सीमा 300 या दो पेज।

# सत्रीय कार्य—4

खण्ड ई - दीर्घ उत्तरीय प्रश्न (23 से 24) कुल 02 प्रश्न है जिसमें से कोई 01 प्रश्न हल करें। प्रति प्रश्न 08 अंक का होगा। उत्तर की शब्द सीमा 600–750 या 4–5 पेज।

#### सत्रीय कार्य—1

#### $(Assignment-1)$

#### खण्ड—अ

(Section-A)

- 1. WAN का पूर्ण रूप क्या है ? What is full form of WAN?
- 2. NIC का पूर्ण रूप क्या है ? What is full form of NIC ?
- HTTP का पूर्ण रूप क्या है ?  $3<sub>1</sub>$ What is full form of HTTP?
- SMTP का पूर्ण रूप क्या है ? 4. What is full form of SMTP?
- 5. <br> टेग का क्या उपयोग है ? What is use of  $\text{Br}$  tag ?
- 6. url का पूर्ण रूप क्या है ? What is full form of url ?
- 7. G2B का पूर्ण रूप क्या है ? What is full form of G2B ?
- 8.  $C2C$  का पूर्ण रूप क्या है ? What is full form of C2C ?

#### खण्ड—ब

(Section—B)

- 9. MAN की विशेषताएँ लिखिए। Write the features of MAN.
- 10. DNS के बारे में समझाइए। Explain about DNS.
- $11.$  MIME का क्या उपयोग है ? What is use of MIME ?
- $12.$  कैश सेटिंग क्या है ?

What is Cache Setting ?

- 13.  $\langle \text{Img} \rangle$  टैग के बारे में बताइए। Explain about <img>tag.
- $14.$  B2G से आप क्या समझते हैं ? What do you understand by B2G ?

# सत्रीय कार्य– 2

(Assignment—2)

#### खण्ड—स

(Section—C)

15. ईथरनेट से क्या अभिप्राय है ? What is the meaning of Ethernet ?

16. ई-मेल की संरचना बताइए। Write about structure of E-Mail. 17. लिंक का html में क्या उपयोग है ?

What is use of Link in html ?

18. ई-कॉमर्स से जुड़ी महत्वपूर्ण बातें बताइए।

Explain important aspects related to e-Commerce.

# सत्रीय कार्य— 3

(Assignment—3)

# खण्ड—द

# (Section—D)

- 19. IP Subnet मास्क के बारे में बताइए। Explain about IP Subnet mask.
- 20. Mozilla एवं Opera Browser के बारे में बताइए। Explain about Mozilla and Opera Browser.
- 21. CGI क्या होती है  $\overline{?}$

What is CGI ?

22. ई-कॉमर्स के विभिन्न फायदे बताइए।

Explain various benefits of e-Commerce.

# सत्रीय कार्य– 4

# (Assignment—4)

# खण्ड—इ

(Section—E)

23. अरपानेट एवं वर्ल्ड वाइड वेब के इतिहास को विस्तार से समझाइए।

Explain in detail about history of Arpanet and World Wide Web.

24. html में ऑडियो एवं वीडियो को कैसे जोड़ते हैं ? उदाहरण सहित समझाइये।

How can we add audio and video in html document ? Explain with example.

# आवश्यक निर्देश :--

- 1. सत्रीय लेखन कार्य को घर से लिखकर उत्तरपुस्तिका दिनांक 31 अगस्त 2023तक संबंधित अध्ययन केन्द्र में जमा करें। सत्रीय कार्य स्व–हस्तलिखित होना चाहिए। दूसरे के द्वारा लिखा गया, फोटोकापी या पुस्तक का हिस्सा चिपकाना अनुचित साधन का प्रयोग माना जायेगा।
- 2. छात्र सत्रीय कार्ये लेखन हेतु अन्य संदर्भित पुस्तकों का भी उपयोग कर सकते है।
- 3. सत्रांत परीक्षा सत्र जनवरो-दिसंबर 2023 का सैद्धांतिक प्रश्न पत्र का स्वरूप सत्रीय कार्य जनवरी-दिसंबर 2023 जैसा ही रहेगा।
- 4. सत्रीय कार्य के मूल्यांकन में छात्र द्वारा किए गए अध्ययन एवं लेखन, विषय की व्याख्या तथा लेखन में मौलिकता को आधार बनाया जायेगा। इसमें अध्ययन लेखन पर अधिकतम 60 प्रतिशत (18 अंक) दिया जावेगा, विषय–वस्तू की व्याख्या के लिए अधिकतम 20 प्रतिशम (6 अंक) तथा .<br>सृजनात्मक, मौलिक–सोच प्रदर्शित होने पर अधिकतम 20 प्रतिशत (6 अंक) प्राप्त हो सकते है। इस प्रकार मूल 100 प्रतिशत (30 अंक) का विभाजन रहेगा।

पण्डित सुन्दरलाल शर्मा (मुक्त) विश्वविद्यालय छत्तीसगढ़, बिलासपुर सत्रीय कार्य (Assignment Work) सत्र – जनवरी-दिसंबर 2023 P. G. Diploma in Computer Application

विषय  $-$  Object Oriented Programming in C++

प्रश्न–पत्रः षष्ठम न्यूनतम उत्तीर्णांकः 12

H-276

**पूर्णांक**: 30

नोटः— परीक्षार्थी प्रत्येक खण्ड के निर्देशों को ध्यान से पढकर प्रश्नों को हल करें।

# परीक्षार्थी हेतू निर्देश:

#### सत्रीय कार्य—1

खण्ड अ – अति लघुउत्तरीय प्रश्न (1 से 8) कूल 08 प्रश्न है, सभी प्रश्न अनिवार्य। प्रति प्रश्न 0.5 अंक उत्तर शब्द सीमा 1–2 शब्द या एक वाक्य।

खण्ड ब – अति लघुउत्तरीय प्रश्न (9 से 14) कुल 06 प्रश्न है जिसमें से कोई 04 प्रश्न हल करें। प्रति प्रश्न 01 अंक का होगा। उत्तर शब्द सीमा 75 या आधा पेज।

## सत्रीय कार्य—2

खण्ड स – लघुउत्तरीय प्रश्न (15 से 18) कुल 04 प्रश्न है जिसमें से कोई 03 प्रश्न हल करें। प्रति प्रश्न 02 अंक का होगा। उत्तर शब्द सीमा 150 या एक पेज।

#### सत्रीय कार्य—3

खण्ड द – अर्द्ध दीर्घ उत्तरीय प्रश्न (19 से 22) कूल 04 प्रश्न है जिसमें से कोई 02 प्रश्न हल करें। प्रति प्रश्न 04 अंक का होगा। शब्द सीमा 300 या दो पेज।

सत्रीय कार्य—4

खण्ड ई – दीर्घ उत्तरीय प्रश्न (23 से 24) कुल 02 प्रश्न है जिसमें से कोई 01 प्रश्न हल करें। प्रति प्रश्न 08 अंक का होगा। उत्तर की शब्द सीमा 600–750 या 4–5 पेज।

# सत्रीय कार्य— 1

#### (Assignment—1)

#### खण्ड—अ

(Section—A)

- 1. बुल डेटा टाइप का साइज बताइए। Give size of bool data type.
- $2$  पॉलिमॉर्फिज्म क्या है ?

What is Polymorphism ?

- 3. int a[3][4] का साइज क्या है ? What is size of int a[3][4] ?
- 4. Void का क्या उपयोग है ? What is use of Void ?
- 5. Pointer का साइज कितना होता है ? What is size of Pointer ?
- 6. टिल्ड ऑपरेटर (~) का क्या उपयोग है ? What is use of tild  $(\sim)$  operator ?
- 7. उत्तराधिकार में प्रोटेक्टेड का क्या उपयोग है ? What is use of protected in Inheritance ?
- 8. अपवाद क्या है ?

What is Exception ?

#### खण्ड—ब

#### (Section—B)

- 9. Cout के बारे में बताइए। Explain about Cout.
- 10. प्रीप्रॉसेसर क्या होता है ? What is Preprocessor ?
- $11.$  लॉजिकल ऑपरेटर क्या है ? What are logical operators ?
- $12.$  : : operator का क्या उपयोग है ? What is use of : : operator ?
- 13. मल्टीपल Inheritance क्या होता है ? What is multiple Inheritance ?
- $14.$  टेम्पलेट का क्या उपयोग होता है ? What is use of Template ?

# सत्रीय कार्य– 2

(Assignment—2)

#### खण्ड—स

## (Section—C)

- 15. डायनैमिक बाइंडिंग से आप क्या समझते हैं ? What is Dynamic Binding ?
- 16. कोई नम्बर अभाज्य है या नहीं इसे प्रिंट करने हेतु प्रोग्राम लिखिए। Write a program to print a number is prime or not.

17. डिस्ट्रटर क्या होता है ?

What is destructor ?

 $18$  फंक्शन ओवरलोडिंग क्या होता है ? What is function overloading ?

सत्रीय कार्य— 3

(Assignment—3)

#### खण्ड—द

(Section—D)

19. OOPS के फायदे बताइए।

Write about benefits of OOPS.

- 20. फंक्शन ओवरराइडिंग को समझाने हेत् program लिखिए। Write a program to explain function overriding.
- $21.$  C++ के विभिन्न शाखान्वयन के बारे में बताइए। Explain various types of loops in C++.
- 22. ऑपरेटर ओवरलोडिंग को समझाने के लिये एक program लिखिए। Write a program to show operator overloading.

# सत्रीय कार्य— 4

## (Assignment—4)

#### खण्ड—इ

(Section—E)

23. OOPS की मूल अवधारणा को विस्तार से समझाइये।

Explain in detail about basic concepts of OOPS.

24. अपवाद हैंडलिंग क्या है ? C++ में यह किस प्रकार किया जाता है ? उदाहरण सहित समझाइए।

What is Exception Handling ? How is it done in  $C_{++}$ ? Explain with example.

आवश्यक निर्देश :--

- 1. सत्रीय लेखन कार्य को घर से लिखकर उत्तरपुस्तिका दिनांक 31 अगस्त 2023 तक संबंधित अध्ययन केन्द्र में जमा करें। सत्रीय कार्य स्व–हस्तलिखित होना चाहिए। दूसरे के द्वारा लिखा गया, फोटोकापी या पुस्तक का हिस्सा चिपकाना अनुचित साधन का प्रयोग माना जायेगा।
- 2. छात्र सत्रीय कार्ये लेखन हेतु अन्य संदर्भित पुस्तकों का भी उपयोग कर सकते है।
- 3. सत्रांत परीक्षा सत्र जनवरी–दिसंबर 2023 का सैद्धांतिक प्रश्न पत्र का स्वरूप सत्रीय कार्य जनवरी–दिसंबर 2023 जैसा ही रहेगा।

4. सत्रीय कार्य के मूल्यांकन में छात्र द्वारा किए गए अध्ययन एवं लेखन, विषय की व्याख्या तथा लेखन में मौलिकता को आधार बनाया जायेगा। इसमें अध्ययन लेखन पर अधिकतम 60 प्रतिशत (18 अंक) दिया जावेगा, विषय-वस्तू की व्याख्या के लिए अधिकतम 20 प्रतिशम (6 अंक) तथा सृजनात्मक, मौलिक–सोच प्रदर्शित होने पर अधिकतम 20 प्रतिशत (6 अंक) प्राप्त हो सकते है। इस प्रकार मूल 100 प्रतिशत (30 अंक) का विभाजन रहेगा।